*Guía para usar el estilo APA 7.ª edición*

5%

## **CONTENIDO**

**[Tablas](#page-2-0)** 

**48 49**

# Tablas **de la fablas y figuras en el** *a***<br>
<b>E**<br> **Cómo referenciar**<br> **Dae y figures en el texto en APA ?**

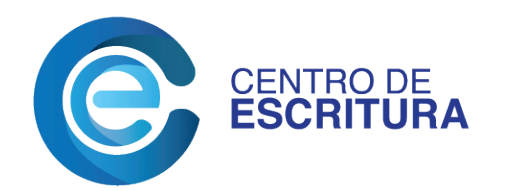

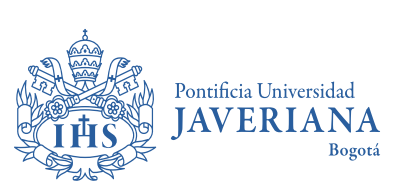

Facultad de Comunicación y Lenguaje Departamento de Lenguas

**Elaboración** Susana Echeverri Jaramillo Juanita Calderón Acero

**Diseño y diagramación** Diana Rodríguez Cely Las tablas y figuras les permiten a los autores presentar, de manera eficiente y organizada, grandes cantidades de información. Comúnmente, las tablas muestran valores numéricos o información textual organizada en columnas y filas. Una figura podría ser una tabla, un gráfico, una fotografía, un dibujo o algún otro tipo de ilustración o representación no textual.

### **¿Conoces la diferencia entre una tabla y una figura?**

La primera se caracteriza por una estructura de filas y columnas, mientras que cualquier tipo de ilustración, gráfica o imagen es una figura.

### **¿Dónde ubico una tabla o figura?**

Hay dos opciones para ubicar las tablas o figuras en un documento. La primera es ubicar todas las tablas y figuras en páginas separadas, después de la lista de referencias (donde se pondrían las tablas primero, cada una en una página separada, y las figuras, cada una en una página separada). La segunda es ubicar cada tabla o figura dentro del texto inmediatamente después de que es mencionada por primera vez.

Todas las tablas y figuras se alinean con el margen izquierdo del documento. Cuando se está incorporando con el texto, debes ubicarla al final del párrafo en el que fue mencionada. En lo posible, ubica la tabla o figura de manera que quepa en una sola página. Si hay texto en la misma página después de la tabla o figura, deja un espacio doble entre la tabla o figura y el texto. Cuando haces referencia a una tabla o figura dentro del texto, se le menciona por su número.

Las tablas y figuras siguen los mismos parámetros para la estructura.

- **·** Número
- **•** Título
- Cuerpo (para tablas) o imagen (para figuras)
- Notas (si es necesario)

Para la producción de tablas o figuras, la única recomendación es utilizar imágenes de alta calidad en formato .png o .jpg. En lo demás, se sugiere seguir las pautas dadas por el asesor del trabajo o editor del documento, puesto que, en ocasiones, la manera en la que se presentan los datos depende de la disciplina en la que se esté trabajando.

**022 ¿Cómo referenciar tablas y figuras en el texto en APA?**

<span id="page-2-0"></span>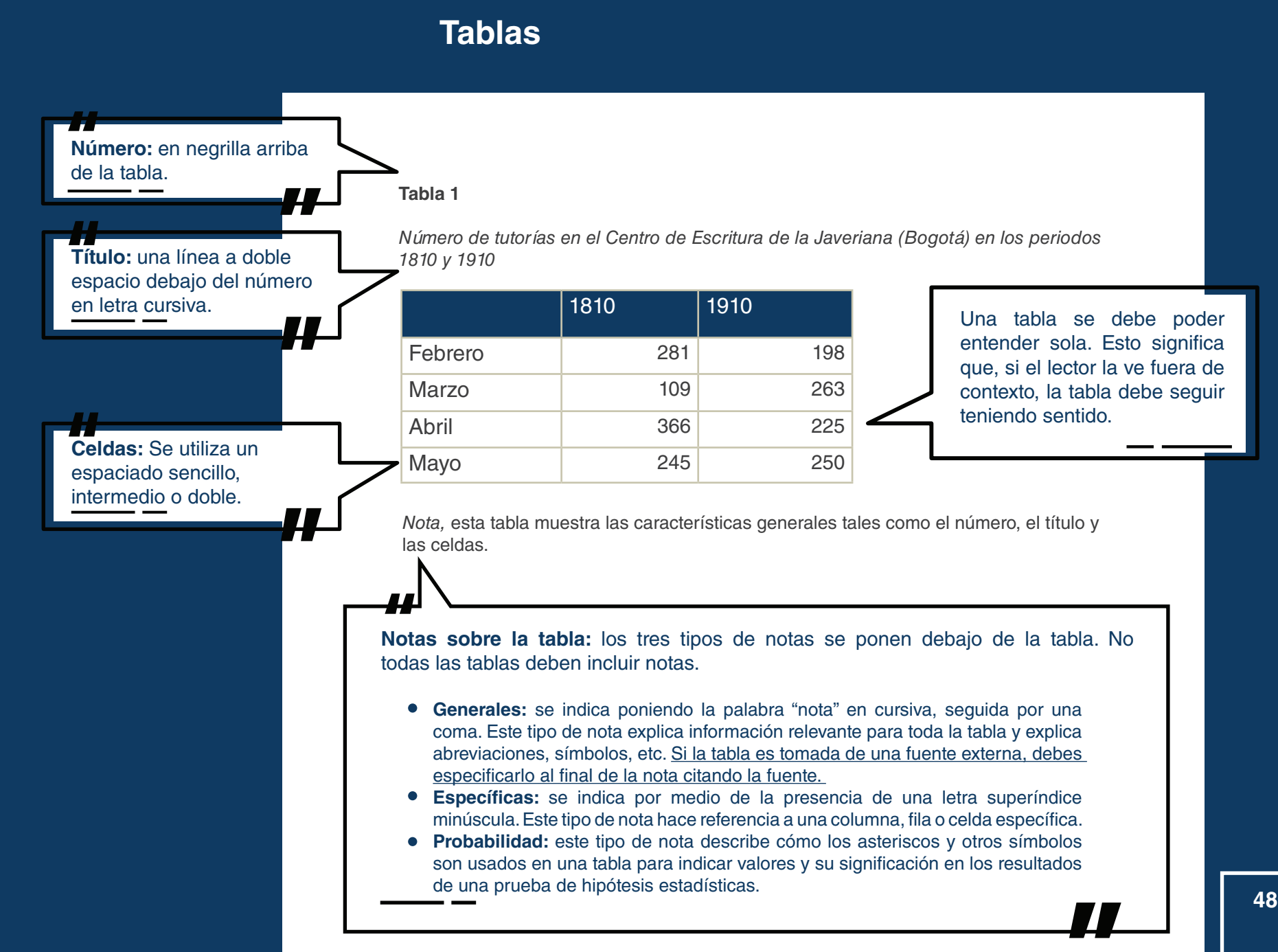

**Guía para usar el estilo APA 7.ª edición**

Guía para usar el estilo APA 7.ª edición

# **Figuras**

**¿Qué es lo más importante a la hora de diseñar figuras?** Que sean claras, simples, precisas y pertinentes.

Ahora bien, ¿cómo haces para que las figuras logren ese propósito? Antes de crear o insertar una figura, considera estas dos preguntas:

- 1. ¿La información que da la figura es pertinente o solo estoy duplicando el texto?
- 2. ¿Es la figura la mejor forma de comunicar la información o será mejor utilizar una tabla o una imagen?

<span id="page-3-0"></span>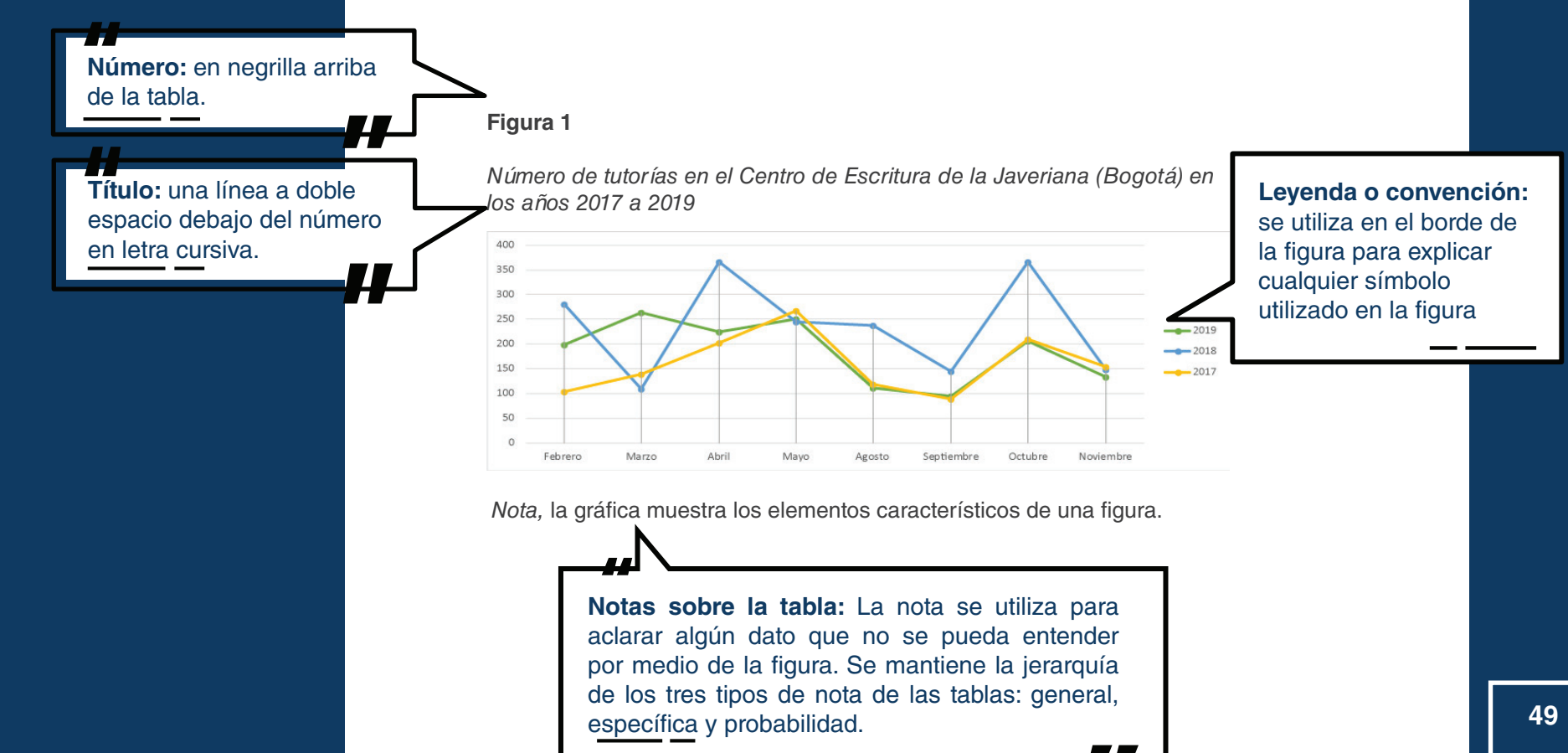

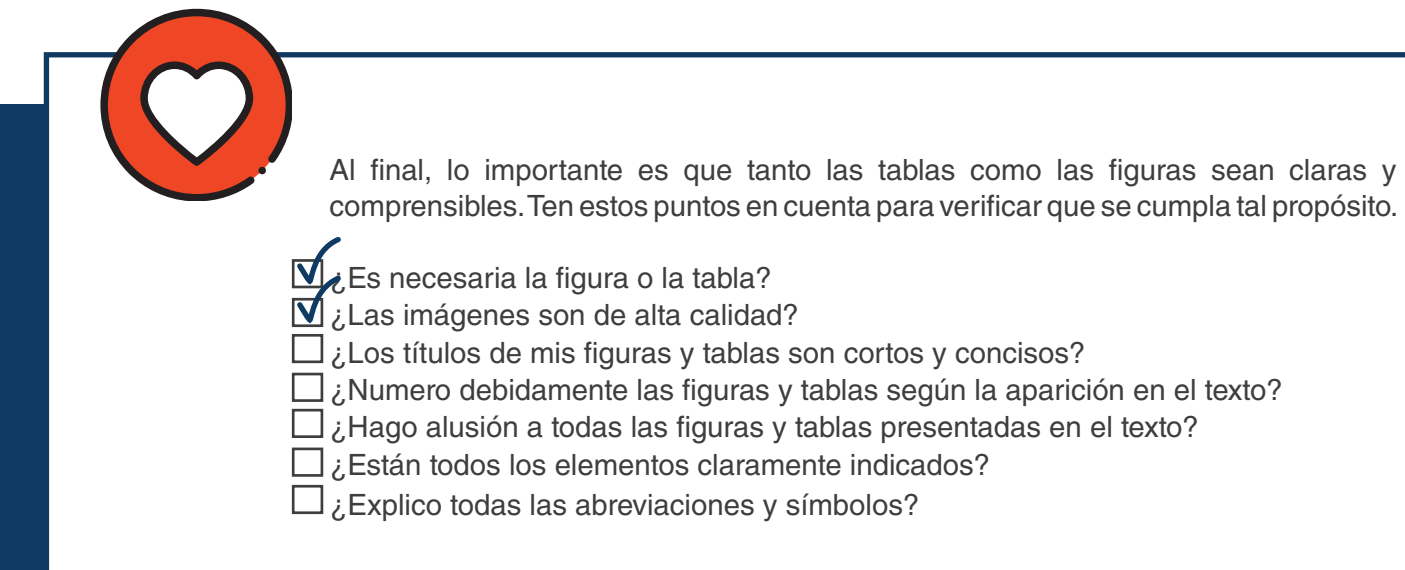

### **Bibliografía**

American Psychological Association [APA] (2019). *Publication manual of the American Psychological Association.* The Official Guide to APA style (7<sup>th</sup> ed.). American Psychological Association.